документ подписан простой электронной подписью<br>Информация Андрии СТЕРСТВО НАУКИ И ВЫСШЕГО Образования Российской Федерации терпаля в протественное бюджетное образовательное учреждение Должность: Реверсшего образования «Ростовский гос<mark>ударственный экономический</mark> университет (РИНХ)» Информация о владельце: Дата подписания: 29.07.2022 17:56:06 Уникальный программный ключ: c098bc0c1041cb2a4cf926cf171d6715d99a6ae00adc8e27b55cbe1e2dbd7c78

> УТВЕРЖДАЮ Директор Иналитута магистратуры \_\_\_\_\_\_\_\_\_\_\_\_\_Иванова Е.А.  $\sqrt{\sqrt{\psi}}$ февраля 2022г.

### **Рабочая программа дисциплины Компьютерное зрение**

Направление 01.04.02 Прикладная математика и информатика магистерская программа 01.04.02.04 "Искусственный интеллект: математические модели и прикладные решения"

Для набора 2022 года

Квалификация Магистр

### **Составитель программы:**

Алексейчик Тамара Васильевна, к.э.н., кафедры высшей фундаментальной и прикладной математики Программа одобрена на заседании кафедры высшей фундаментальной и прикладной математики с последний с последний с последний с последний с с последний с как с с последний с как с с последний с как с с последний с как с с последний с как с с последний с как с с последний с как с с последний с как с 2022 г., протокол № 6

# *I. ЦЕЛИ И ЗАДАЧИ ОСВОЕНИЯ ДИСЦИПЛИНЫ*

**Цели** освоения дисциплины: изучение современных направлений, методов и технологий для решения задач компьютерного зрения и обработки изображений.

#### **Задачи:**

изучение основных направлений компьютерного зрения и обработки изображений;

формирование комплексных знаний о компьютерном зрении и обработке изображений;

формирование терминологического запаса, необходимого для самостоятельного изучения специальной литературы;

приобретение навыков разработки алгоритмических и программных решений в области задач компьютерного зрения и обработки изображений;

приобретение навыков и умений по решению задач компьютерного зрения и обработки изображений;

приобретение навыков работы с библиотеками для решения задач компьютерного зрения и обработки изображений.

## *II. МЕСТО ДИСЦИПЛИНЫ В СТРУКТУРЕ ОП ВО*

2.1. Учебная дисциплина «Компьютерное зрение» (2 курс, 3 семестр) относится к части блока дисциплин (модулей), формируемой участниками образовательных отношений, и является дисциплиной по выбору.

2.2. Для изучения данной учебной дисциплины (модуля) необходимы знания, умения и навыки, формируемые предшествующими дисциплинами магистратуры «Питон для анализа данных», «Машинное обучение», «Нейронные сети».

2.3. Знания и навыки, полученные в ходе изучения данной дисциплины, могут использоваться для решения профессиональных задач в научно-исследовательской, научнопроизводственной и проектной деятельности, в частности, при разработке алгоритмов и программ в рамках подготовки выпускной квалификационной работы.

## *III. ТРЕБОВАНИЯ К РЕЗУЛЬТАТАМ ОСВОЕНИЯ ДИСЦИПЛИНЫ*

Процесс изучения дисциплины направлен на формирование элементов следующих компетенций в соответствии с ФГОС ВО и ОП ВО по данному направлению подготовки (специальности):

#### **Перечень планируемых результатов обучения по дисциплине, соотнесенных c планируемыми результатами освоения образовательной программы:**

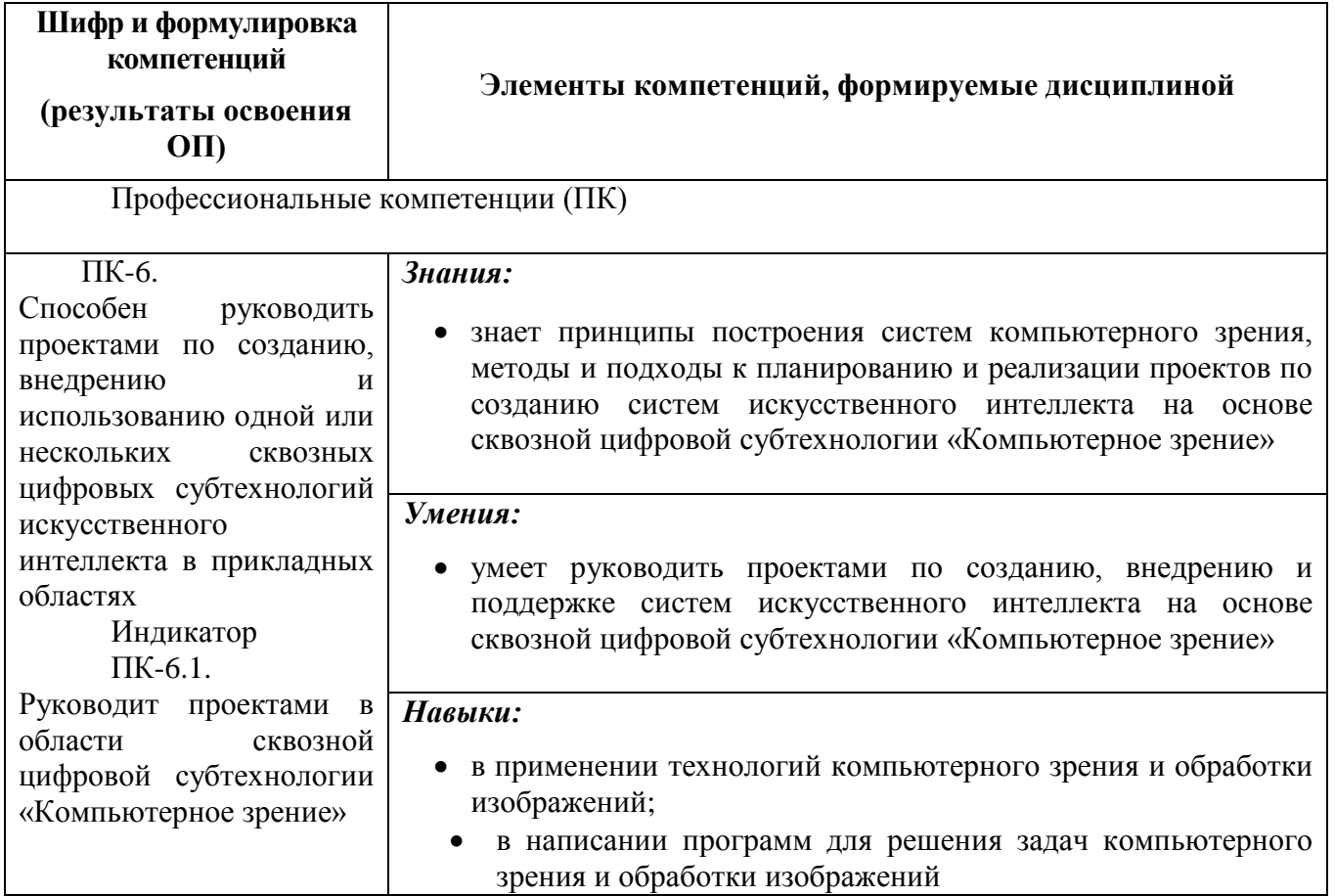

# *IV. СОДЕРЖАНИЕ И СТРУКТУРА ДИСЦИПЛИНЫ*

**Трудоемкость дисциплины составляет 5 зачетных единиц, 180 часов,**

**из них 34 часа лекционных занятий, 34 часа лабораторных занятий, 76 часов на самостоятельную работу и 36 часа на подготовку к экзамену.**

**Форма отчетности: экзамен в 3 семестре**

**4.1 Содержание дисциплины, структурированное по темам, c указанием видов учебных занятий и отведенного на них количества академических часов** 

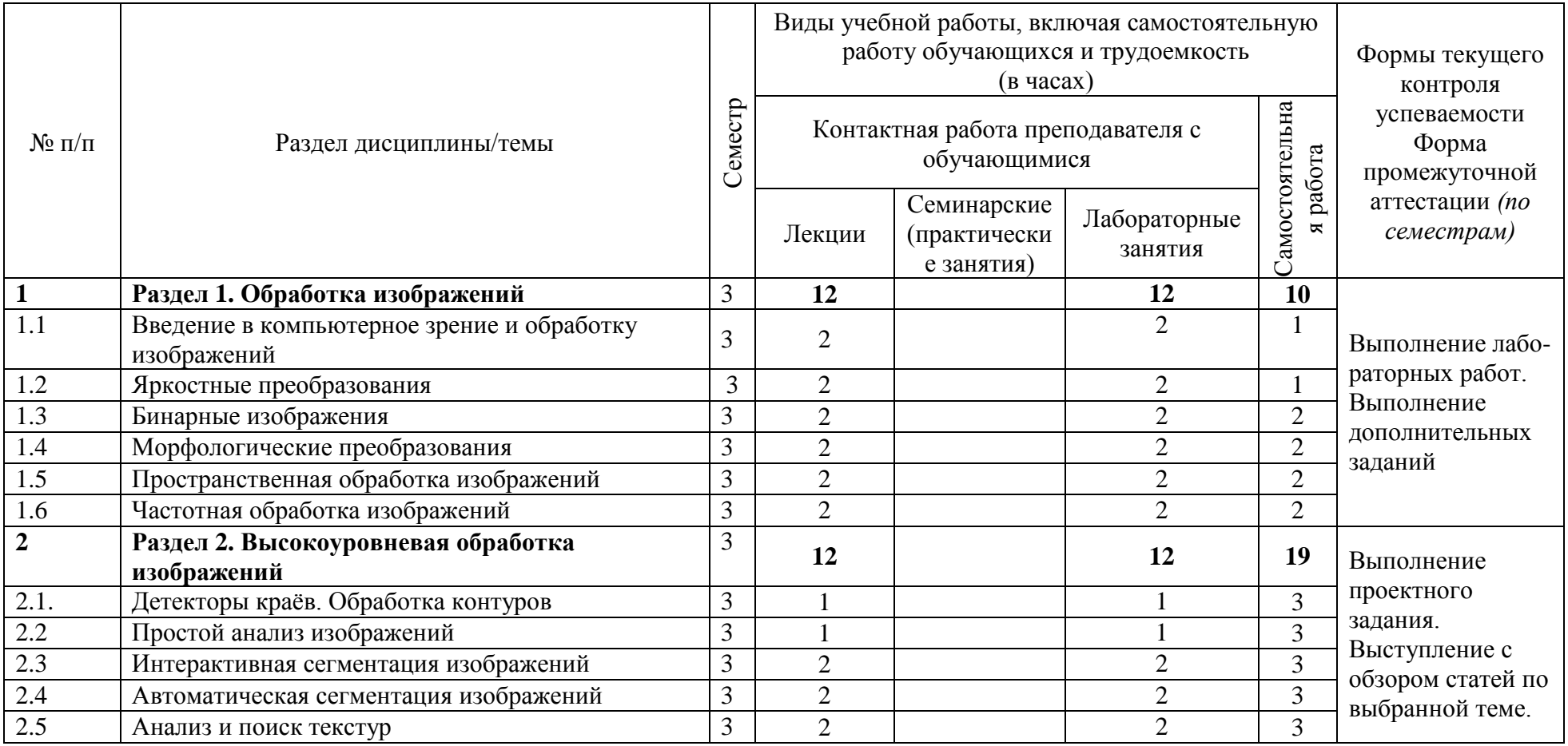

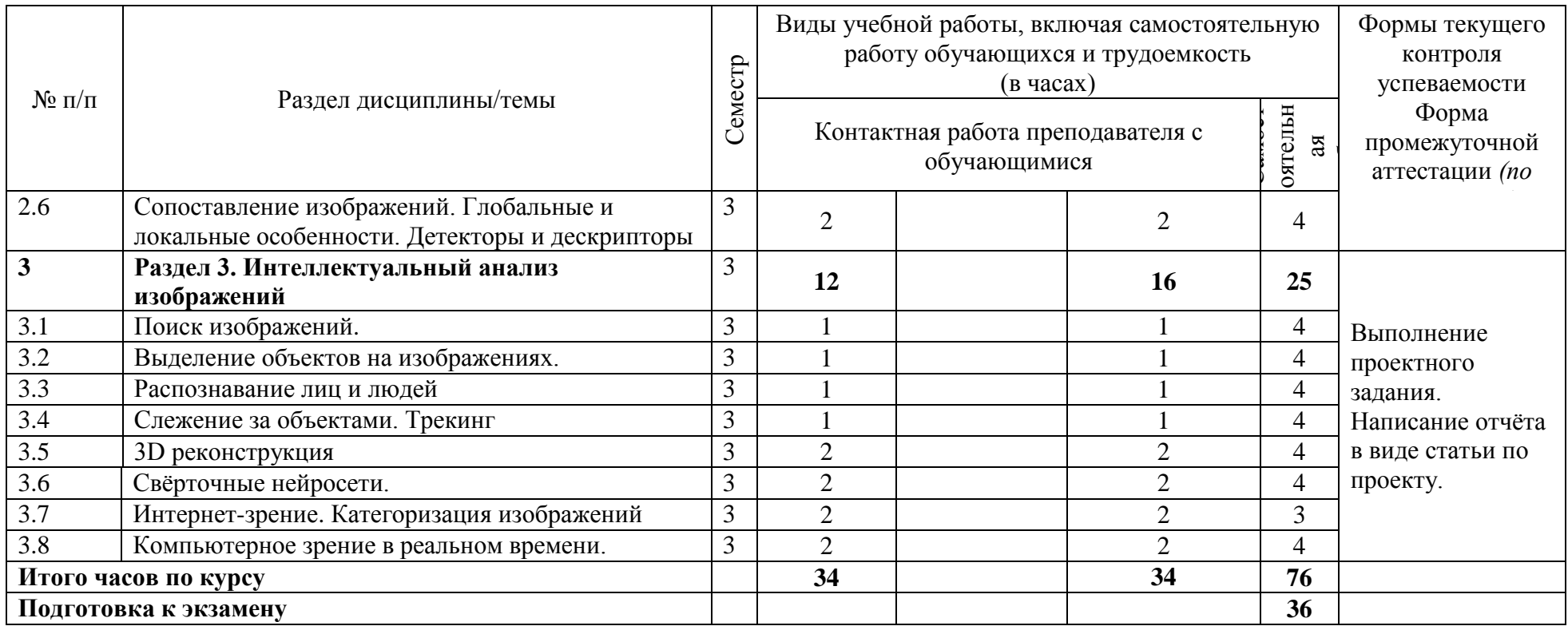

### **4.2 План внеаудиторной самостоятельной работы обучающихся по дисциплине**

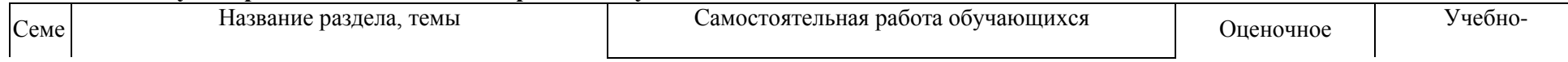

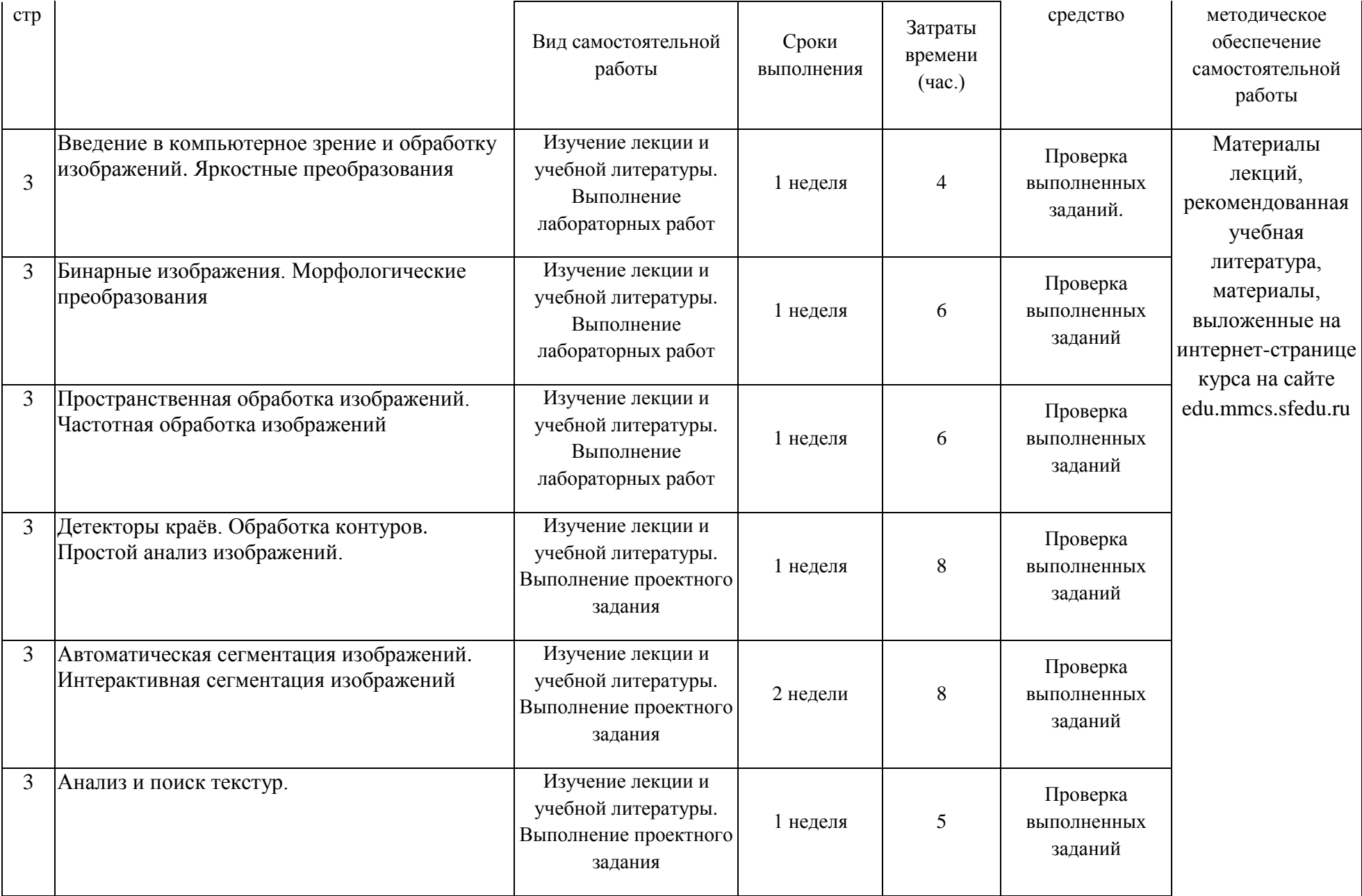

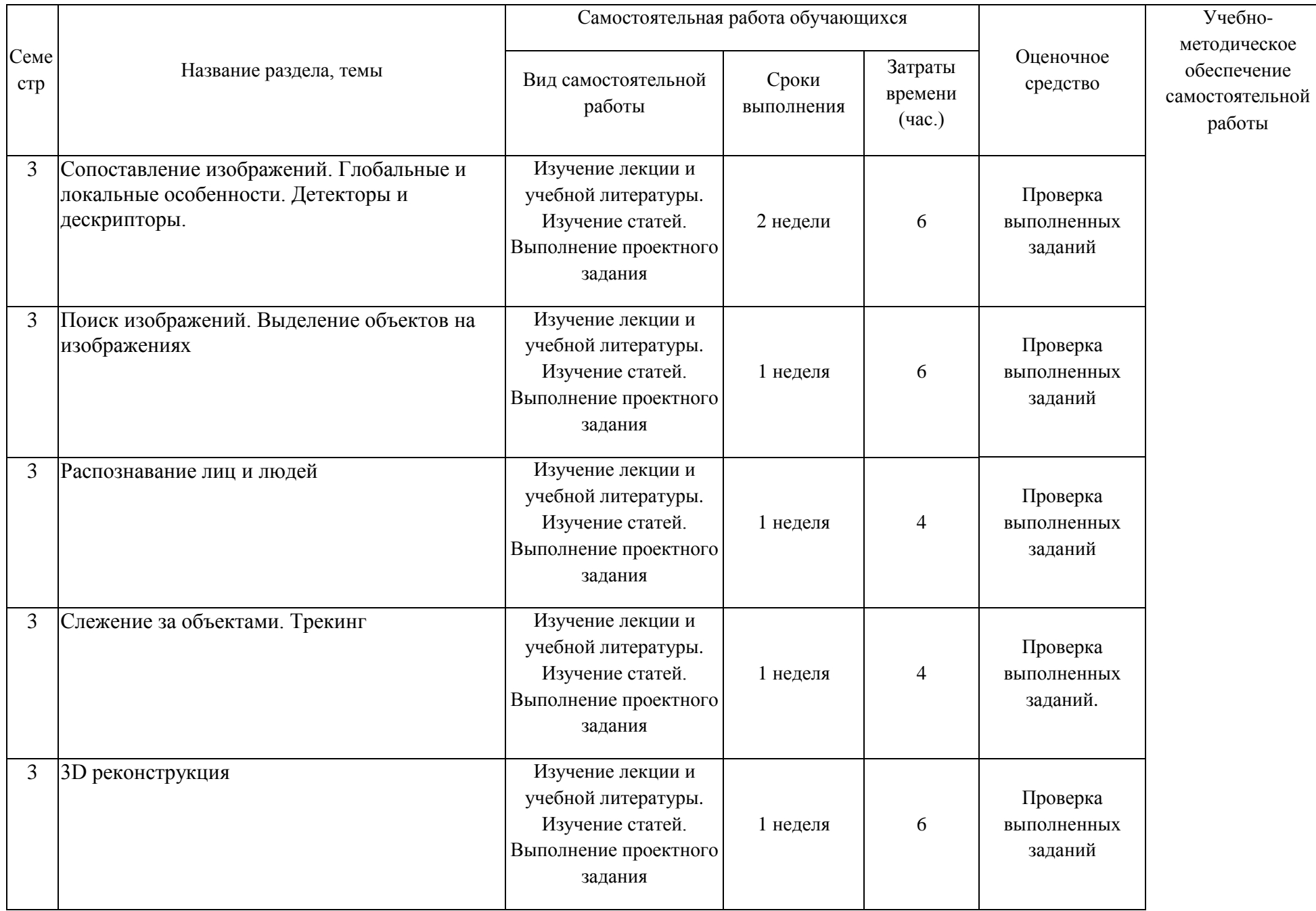

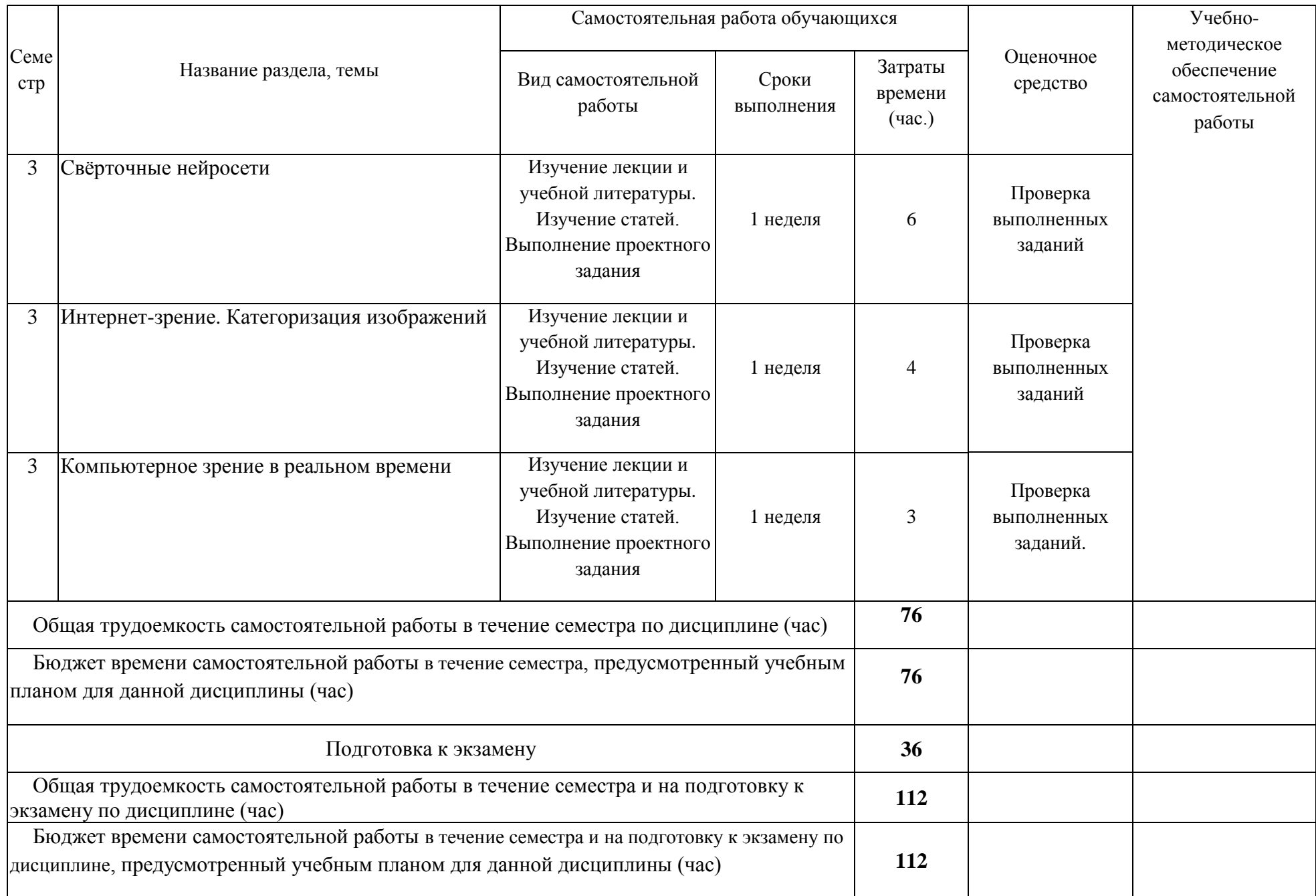

#### **4.3 Содержание учебного материала**

#### **Раздел 1. Обработка изображений**

#### **Тема 1.1. Введение в компьютерное зрение и обработку изображений.**

Введение в компьютерное зрение и обработку изображений. Основные понятия и определения, применение. Перечень задач.

#### **Тема 1.2 Яркостные преобразования.**

Цветовое постоянство. Линейная и нелинейная коррекция. Выравнивание освещѐнности. Гистограммы. Нормализация и эквализация.

#### **Тема 1.3. Бинарные изображения**

Пороговая бинаризация. Метод Оцу. Выделение связанных компонент. Геометрические инварианты.

#### **Тема 1.4. Морфологические преобразования**

Операции над соседними элементами на бинарных изображениях. Составные морфологические операторы.

#### **Тема 1.5 Пространственная обработка изображений**

Свёртка и фильтрация. Виды шума. Пространственные фильтры. Размытие и повышение резкости.

#### **Тема 1.6. Частотная обработка изображений**

Частотная фильтрация изображений, разложение Фурье. Низкие и высокие частоты. Размытие и повышение резкости.

#### **Раздел 2. Высокоуровневая обработка изображений**

#### **Тема 2.1. Детекторы краѐв и обработка контуров**

Общие свойства фильтров контуров. Определение контуров по градиенту. Определение контуров по переходу через нулевой уровень. Оптимизированное определение контуров. Контуры в многоканальных изображениях.

#### **Тема 2.2. Простой анализ изображений**

Освещение. Внутренние факторы. Внутриклассовая изменчивость. Сопоставление. Положение камеры. Метрики.

#### **Тема 2.3. Интерактивная сегментация**

Сегментация на основе анализа пикселей. Сегментация на основе анализа контуров. Сегментация на основе анализа областей. Сегментация на основе моделирования.

#### **Тема 2.4. Автоматическая сегментация изображений**

Сегментация на основе анализа пикселей. Сегментация на основе анализа контуров. Сегментация на основе анализа областей. Сегментация на основе моделирования.

#### **Тема 2.5. Анализ и поиск текстур.**

Методы для анализа и проведения различий между текстурами. Сведение задачи распознавания текстур к задаче различения уровней яркости. Многомасштабный текстурный анализ.

#### **Тема 2.6. Сопоставление изображений. Глобальные и локальные особенности. Детекторы и дескрипторы**

Сопоставление изображений, геометрические преобразования изображений. Прямое сопоставление, многомасштабный подход. Понятие точечной особенности. Детектор углов Харриса, LOG, DOG, Harris-Laplacian. Детекторы областей (IBR, MSER). Дескрипторы особенностей, SIFT.

#### **Раздел 3. Интеллектуальный анализ изображений**

#### **Тема 3.1. Поиск изображений**

Методы индексирования изображений. Поиск полудубликатов. Сжатие подписи изображения, хэш-функции. Методы на основе "мешка слов".

#### **Тема 3.2. Выделение объектов на изображениях**

Методы на основе «мешка слов». Гистограммы ориентированных градиентов. Бустинг. Каскады классификаторов.

#### **Тема 3.3. Распознавание лиц и людей**

Поиск лиц – метод Viola-Jones. HOG дескрипторы. Эмпирический метод. Метод характерных инвариантных признаков. Распознавание с помощью шаблонов, заданных разработчиком. Метод обнаружения по внешним признакам, обучающиеся системы.

#### **Тема 3.4. Слежение за объектами. Трекинг**

Методы вычитания фона. Оптический поток и алгоритмы его оценки. Базовые алгоритмы отслеживания объектов, их комбинирование. Распознавание событий на основе временных шаблонов. Использование "мешка слов".

#### **Тема 3.5. 3D реконструкция**

Активные методы 3D реконструкции. Пассивные методы 3D реконструкции. Стереозрение. Объѐмный рендеринг. Дополненная реальность

#### **Тема 3.6. Свѐрточные нейросети**

Архитектура искусственных нейронных сетей как основа распознавания изображений. Архитектура и принцип работы. Методы обучения. Функция активации нейронов (передаточная функция).

#### **Тема 3.7. Интернет-зрение. Категоризация изображений.**

Понятие категории. Распознавание изображений людьми. Признаки для категоризации изображений. Кластеризация. "Мешок слов". Глобализация и составление коллекции. Задачи компьютерного зрения на больших коллекциях. Дескриптор GIST. Определение места съѐмки. Синтез коллажей. Объектные фильтры и аннотация изображений.

#### **Тема3.8. Компьютерное зрение в реальном времени**

Рандомизированный решающий лес. Алгоритмы для дополненной реальности. Kinect, оценка позы человека в реальном времени. Применение Kinect.

# *V. ОБРАЗОВАТЕЛЬНЫЕ ТЕХНОЛОГИИ*

При проведении лекций и лабораторных занятий используются следующие образовательные технологии:

— мультимедийные лекции

— электронные формы контроля

— самотестирование студентов

Учебный процесс базируется на концепции компетентностного обучения, ориентированного на формирование конкретного перечня профессиональных компетенций, актуализацию получаемых теоретических знаний. Развертывание компетентностной модели обучения предполагает широкое применение инновационных способов организации учебного процесса, в т.ч. применение метода проектного обучения, технологий управляемого самостоятельного обучения в том числе балльнорейтинговой системы, а также внедрение системы онлайн-поддержки внеаудиторной работы студентов.

 Дисциплина может быть реализована частично или полностью с использованием ЭИОС Университета (ЭО и ДОТ). Аудиторные занятия и другие формы контактной работы обучающихся с преподавателем могут проводиться с использованием платформ Microsoft Teams и MOODLE, в том числе, в режиме онлайн-лекций и онлайн- семинаров.

## *VI. ОЦЕНОЧНЫЕ СРЕДСТВА ДЛЯ ТЕКУЩЕГО КОНТРОЛЯ И ПРОМЕЖУТОЧНОЙ АТТЕСТАЦИИ*

Полный комплект контрольно-оценочных материалов (Фонд оценочных средств) оформляется в виде приложения к рабочей программе дисциплины.

# *VII. УЧЕБНО-МЕТОДИЧЕСКОЕ ОБЕСПЕЧЕНИЕ ДИСЦИПЛИНЫ*

#### **7.1. Основная литература.**

- 1. Шапиро, Л. Компьютерное зрение: учебное пособие / Л. Шапиро, Д. Стокман; под редакцией С. М. Соколова; перевод с английского А. А. Богуславского. — 4-е изд. — Москва: Лаборатория знаний, 2020. — 763 с. — ISBN 978-5-00101-696-0. — Текст: электронный // Лань: электронно-библиотечная система. — URL: https://e.lanbook.com/book/135496 (дата обращения: 10.10.2021). — Режим доступа: для авториз. пользователей.
- 2. Клетте, Р. Компьютерное зрение. Теория и алгоритмы: учебник / Р. Клетте ; перевод с английского А. А. Слинкина. — Москва: ДМК Пресс, 2019. — 506 с. — ISBN 978-5- 97060-702-2. — Текст: электронный // Лань: электронно-библиотечная система. — URL: https://e.lanbook.com/book/131691 (дата обращения: 10.10.2021). — Режим доступа: для авториз. пользователей.

#### **7.2. Дополнительная литература**

- 1. Шакирьянов, Э. Д. Компьютерное зрение на Python. Первые шаги: учебное пособие / Э. Д. Шакирьянов. — Москва: Лаборатория знаний, 2021. — 163 с. — ISBN 978-5-00101- 944-2. — Текст: электронный // Лань: электронно-библиотечная система. — URL: https://e.lanbook.com/book/166736 (дата обращения: 10.10.2021). — Режим доступа: для авториз. пользователей.
- 2. Кэлер, А. Изучаем OpenCV 3. Разработка программ компьютерного зрения на C++ с применением библиотеки OpenCV / А. Кэлер, Г. Брэдски ; перевод с английского А. А. Слинкина. — Москва: ДМК Пресс, 2017. — 826 с. — ISBN 978-5-97060-471-7. — Текст: электронный // Лань: электронно-библиотечная система. — URL: https://e.lanbook.com/book/108126 (дата обращения: 10.10.2021). — Режим доступа: для авториз. пользователей.
- 3. Гонсалес, Р. Цифровая обработка изображений / Р. Гонсалес, Р. Вудс. 3-е изд., испр. и доп. — Москва: Техносфера, 2012. — 1104 с. — ISBN 978-5-94836-331-8. — Текст: электронный // Лань: электронно-библиотечная система. — URL: https://e.lanbook.com/book/73514 (дата обращения: 27.10.2021). — Режим доступа: для авториз. пользователей.

#### **7.3. Список авторских методических разработок.** Страница курса на сайте Института математики, механики и компьютерных наук, URL <http://edu.mmcs.sfedu.ru/course/view.php?id=228>

#### **7.4. Периодические издания**

Журнал «Компьютерная оптика», [http://www.computeroptics.ru](http://www.computeroptics.ru/)

#### **7.5. Перечень ресурсов сети Интернет, необходимых для освоения дисциплины**

- 1. Страница курса на сайте Института математики, механики и компьютерных наук, URL <http://edu.mmcs.sfedu.ru/course/view.php?id=228>
- 2. Официальный сайт OpenCV
- 3. <https://opencv.org/>
- 4. Научная электронная библиотека.<http://elibrary.ru/>
- 5. Федеральное хранилище «Единая коллекция цифровых образовательных ресурсов» <http://school-collection.edu.ru/>
- 6. Университетская библиотека online: http://biblioclub.ru/index.php?page=main\_ub\_red
- 7. MathWorld. [http://mathworld.wolfram.com](http://mathworld.wolfram.com/)
- 8. Электронно-библиотечная система (ЭБС) ЮРАЙТ [www.biblio-online.ru.](http://www.biblio-online.ru/)

#### **7.6. Программное обеспечение информационно-коммуникационных технологий**

 Операционная система Microsoft Windows (любая версия), пакет Microsoft Office (любая версия).

## *VIII. МАТЕРИАЛЬНО-ТЕХНИЧЕСКОЕ ОБЕСПЕЧЕНИЕ ДИСЦИПЛИНЫ*

#### **8.1. Учебно-лабораторное оборудование**

При проведении дисциплины учащиеся должны быть обеспечены:

1. Лекционной аудиторией с мультимедийным презентационным оборудованием для демонстрации презентаций и иллюстративного материала.

2. Аудиторией для лабораторных занятий с аппаратными и программными средствами в соответствии с реализуемой учебной тематикой.

#### **8.2. Программные средства**

 Операционная система Microsoft Windows (любая версия), пакет Microsoft Office (любая версия).

Библиотека OpenCV (свободное ПО).

Среда программирования Microsoft Visual Studio (любая версия).

 Microsoft Windows, Microsoft Office, Windows CAL's - Договор 232.02.02.03-16/60 от 10.08.2018 г., с 10.08.2018 г. по 10.08.2019 г.; Договор №232.02.02.03-16/46 от 30.08.2019 г., с 31.07.2019 г. по 30.07.2020 г.; Государственный контракт № SC-P/5679-01/07 от 04.12.2007 г., с 21.12.2007 г. (срок использования ПО неограничен).

### *IX. Методические указания для обучающихся по освоению дисциплины*

Методические указания приведены в учебных пособиях, перечисленных в разделе VII,

# *УЧЕБНАЯ КАРТА ДИСЦИПЛИНЫ*

«Компьютерное зрение»

5 зач.ед.; ак.ч всего: 180, в т.ч.: 34 лекций, 34 лабор., 76 самостоят., 36 на подготовку к экзамену

Преподаватели Демяненко Яна Михайловна

Кафедра прикладной математики и программирования

Курс маг 2, семестр 3

Направление подготовки: 01.04.02 «Прикладная математика и информатика»

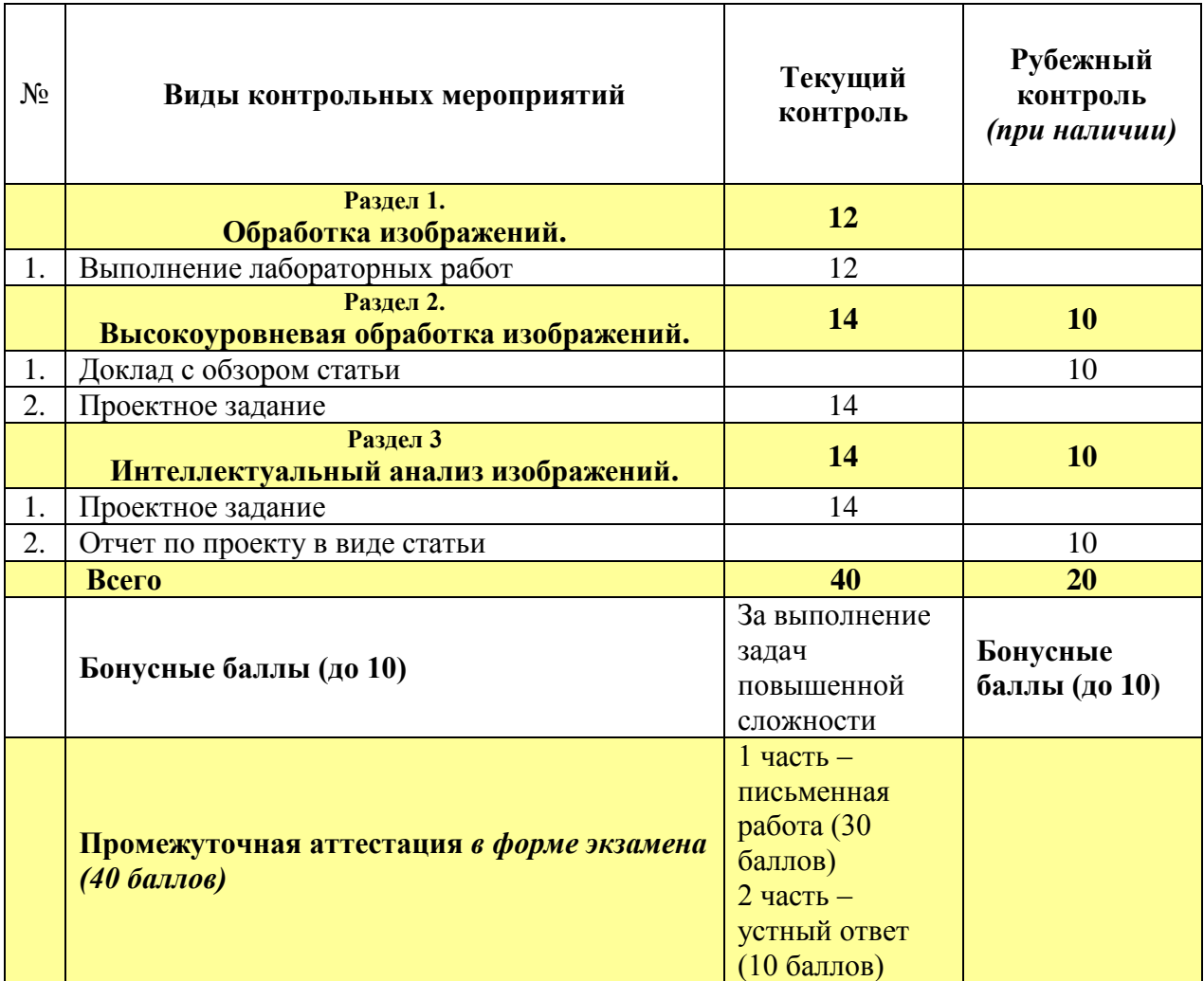

Преподаватель

Министерство науки и высшего образования Российской Федерации

Федеральное государственное бюджетное образовательное учреждение высшего образования «Ростовский государственный экономический университет (РИНХ)» Факультет компьютерных технологий и защиты информации Кафедра фундаментальной и прикладной математики

### **ФОНД ОЦЕНОЧНЫХ СРЕДСТВ ПО ДИСЦИПЛИНЕ (МОДУЛЮ)**

### КОМПЬЮТЕРНОЕ ЗРЕНИЕ

Код и наименование направления подготовки/специальности: 01.04.02 «Прикладная математика и информатика»

> Уровень образования: Магистратура

Магистерская программа: «Искусственный интеллект: математические модели и прикладные решения»

> Форма обучения: Очная

Ростов-на-Дону, 2022

# **ПЕРЕЧЕНЬ КОМПЕТЕНЦИЙ, ФОРМИРУЕМЫХ ДИСЦИПЛИНОЙ Компьютерное зрение**

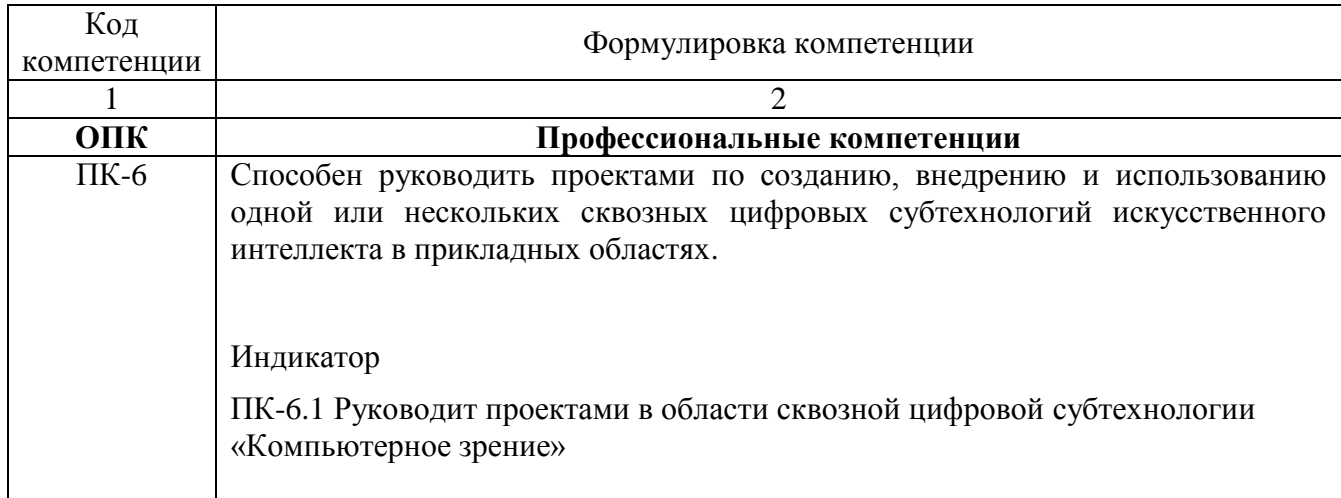

### ПАСПОРТ ФОНДА ОЦЕНОЧНЫХ СРЕДСТВ ПО ДИСЦИПЛИНЕ **Компьютерное зрение и обработка изображений**

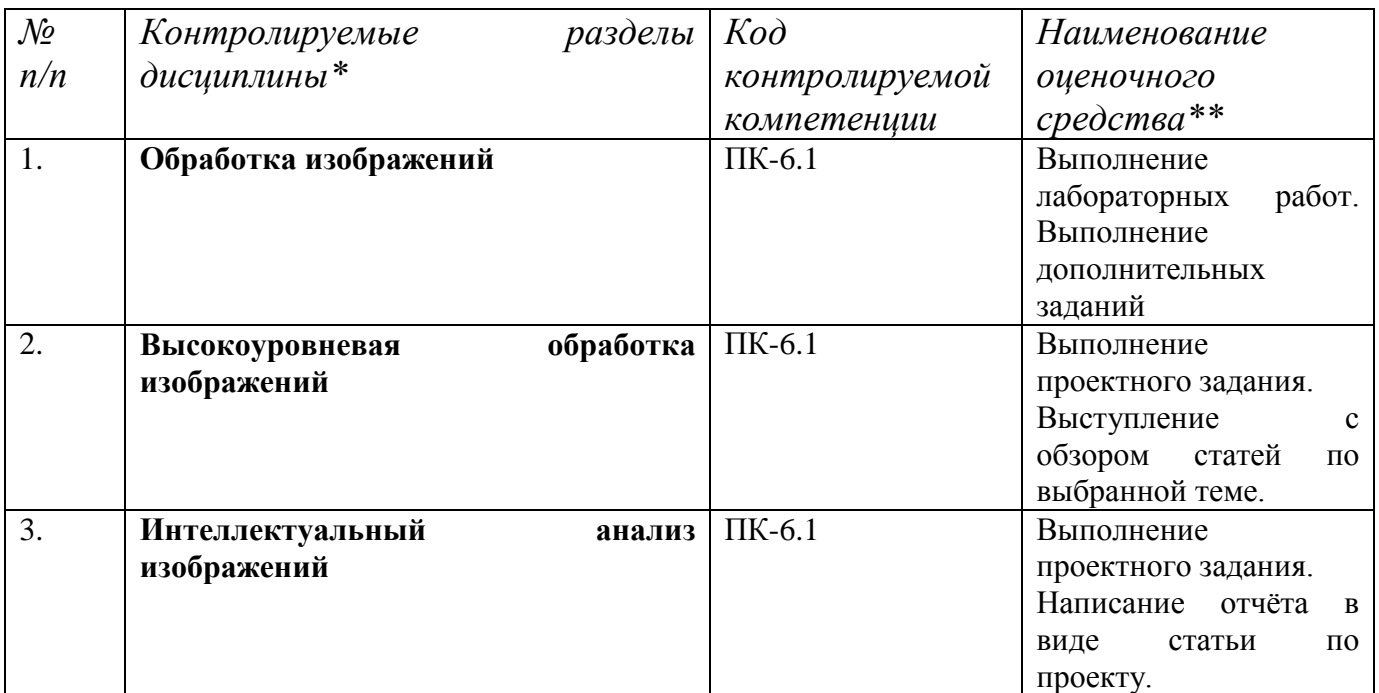

*\* Наименование раздела указывается в соответствии с рабочей программой дисциплины.*

*\*\*Наименование оценочного средства указывается в соответствии с учебной картой дисциплины.*

Министерство науки и высшего образования Российской Федерации Федеральное государственное бюджетное образовательное учреждение высшего образования «Ростовский государственный экономический университет (РИНХ)» Факультет компьютерных технологий и защиты информации Кафедра фундаментальной и прикладной математики

# **Лабораторные работы по дисциплине**

### **«Компьютерное зрение»**

# **1.Тематика лабораторных работ по разделам и темам**

## **Раздел 1. Обработка изображений**

## **Лабораторная работа №1. Введение (2 балла)**

Загрузить изображение из файла.

Построить гистограмму по каждому из каналов RGB как для всего изображения, так и для выделенной области. Интерфейс приложения также оценивается. Должны быть предусмотрены возможности: очистки, загрузки изображения; снятия выделения, повторного выделения области.

## **Лабораторная работа №2 Яркостные преобразования (2 балла)**

- 1. Загрузка изображения
- 2. Цветовая коррекция изображений
	- 1. Коррекция с опорным цветом
	- 2. Серый мир
	- 3. По виду функции преобразования
- 3. Яркостная коррекция в интерактивном режиме по виду функции преобразования (необязательное дополнительное задание)
	- 1. График функции кусочно линейный
	- 2. График функции интерполируется сплайном
- 4. Коррекция на основе гистограммы
	- 1. Нормализация гистограммы
	- 2. Эквализация гистограммы

## **Лабораторная работа №3. Преобразования к полутоновым, бинарным изображениям (2 балла)**

- 1. Загрузка изображения
- 2. Преобразование цветного к полутоновому
- 3. Бинаризация
	- 1. Бинаризация с ручным выбором порога (верхняя, нижняя и по диапазону)
	- 2. Бинаризация методом Оцу глобальная
	- 3. Бинаризация методом Оцу локальная (с предварительным разбиением на фрагменты - по каждому своя бинаризация)
- 4. Бинаризация методом Оцу иерархическая (выполняется с иерархическим разбиением каждой уже полученной области, пока возможно разбивать)
- 4. Квантование по яркости (с ручным заданием количества уровней)

## **Лабораторная работа №4. Морфологические преобразования (2 балла)**

Следует реализовать выделение проблемных зубьев у шестеренки. Пример разобран на лекции. Описание есть у Стокмана.

Использовать только морфологические операции для бинарных изображений. Можно использовать для этого функции OpenCV, например: Erode — операция сужения, Dilate — операция расширения

## **Лабораторная работа №5. Пространственная фильтрация (2 балла)**

Выполнить улучшение изображения скелета по описанию (Гонсалес п.3.8, кратко в презентации)

## **Лабораторная работа №6. Частотная фильтрация (2 балла)**

Для частотной фильтрации использовать БПФ (средствами OpenCV).

Показать пошаговое применение частотных сглаживающих и повышающих резкость фильтров. Показать в сравнении идеальный фильтр, Батерворта и гауссиан. Исходное изображение. Спектр изображения. Частотный фильтр для сглаживания. Результат наложения в виде спектра и в виде изображения. Частотный фильтр для повышения резкости. Результат наложения в виде спектра и в виде изображения

### **2. Методические рекомендации по выполнению лабораторных работ**

Методические указания доступны на странице курса (URL: [http://edu.mmcs.sfedu.ru/course/view.php?id=228\)](http://edu.mmcs.sfedu.ru/course/view.php?id=228).

### **3. Критерии оценки:**

За каждую выполненную лабораторную работу студент получает количество баллов,

указанное после ее заголовка.

Общее количество баллов по каждому разделу:

• раздел  $1: 12$ 

Составитель Я. М. Демяненко

Министерство науки и высшего образования Российской Федерации Федеральное государственное бюджетное образовательное учреждение высшего образования «Ростовский государственный экономический университет (РИНХ)» Факультет компьютерных технологий и защиты информации Кафедра фундаментальной и прикладной математики

Кафедра прикладной математики и программирования

# **Проектные задания по дисциплине «Компьютерное зрение»**

### **Указания к выполнению проектных заданий**

Вначале необходимо подробно описать алгоритм решения задачи. Далее необходимо привести работающий код программы, реализующий алгоритм и провести тестирование алгоритма на тестовых данных.

## **Раздел 2. Высокоуровневая обработка изображений**

Наборы тестовых изображений должны содержать достаточное количество изображений (>=30 на каждую группу)

- 1. Протестировать метод SURF (реализованный в OpenCV) на различных видах изображений. Подобрать наборы с положительными и отрицательными примерами
- 2. Протестировать метод SIFT (реализованный в OpenCV) на различных видах изображений. Подобрать наборы с положительными и отрицательными примерами
- 3. Протестировать метод Хафа для выделения окружностей (реализованный в OpenCV) на различных видах изображений. Подобрать изображения, для которых можно использовать окружности для детектирования изображений. Подобрать наборы с положительными и отрицательными примерами
- 4. Протестировать метод Хафа для выделения прямых (реализованный в OpenCV) на различных видах изображений. Подобрать изображения, для которых можно использовать прямые для детектирования изображений. Подобрать наборы с положительными и отрицательными примерами
- 5. Протестировать обобщенный метод Хафа для обнаружения изображений, задаваемых шаблоном (реализованные в OpenCV) на различных видах изображений. Подобрать наборы с положительными и отрицательными примерами
- 6. Протестировать метод Виолы-Джонса для детектирования лиц (реализованный в OpenCV) на различных видах изображений. Подобрать изображения с различным количеством лиц, с разными ракурсами и т.п. Подобрать наборы с положительными и отрицательными примерами
- 7. Протестировать метод Виолы-Джонса для детектирования лиц на рисованных изображениях: картинах, аниме, и других рисунках ( в OpenCV) на различных видах изображений. Подобрать изображения с различным типами рисунков. Подобрать наборы с положительными и отрицательными примерами

### **Раздел 3. Интеллектуальный анализ изображений.**

Наборы тестовых изображений должны содержать достаточное количество изображений (>=30 на каждую группу)

- 1. Детектирование людей на железнодорожном полотне.
- 2. Детектирование и распознавание дорожных знаков.
- 3. Детектирование и распознавание ой разметки.
- 4. Детектирование и подсчет заходящих людей в помещение.
- 5. Детектирование определенных участков на медицинских изображениях.

### **Критерии оценивания**

Максимальная оценка за проектное и/или индивидуальное каждое задание составляет М баллов:

- 2 раздел: доклад с обзором статьи  $M=10$ , проектное задание  $M=14$  баллов
- 3 раздел: проектное задание  $M=14$  баллов, отчет по проекту в виде статьи  $M=10$ ,

### Студенту выставляется

 баллов, если работа выполнена полностью и оформлена в соответствии с предъявленными требованиями.

0.75∗ баллов, если работа выполнена, но допущены неточности или ее оформление не соответствует предъявленным требованиям,

0.5∗ баллов, если имеются существенные ошибки, но общая схема выполнения работы правильна,

0.25∗ баллов, если выполнение работы было начато, но она выполнена лишь частично, существенные шаги не сделаны,

0 баллов, если работа не выполнена.

После суммирования всех набранных баллов, округление производится до ближайшего целого числа. Для допуска к экзамену необходимо набрать 38 баллов

Составитель Я. М. Демяненко

### **Экзаменационная программа по дисциплине**

### **«Компьютерное зрение»**

1. Яркостные преобразования. Цветовые пространства. Гистограммы. Линейная и нелинейная коррекция. Выравнивание освещѐнности. Бинаризация.

2. Выделение связанных компонент. Геометрические инварианты. Операции над соседними элементами. Обработка бинарных изображений. Морфологические преобразования. Свѐртка и фильтрация. Пространственная и частотная обработка изображений. Фильтрация изображений.

3. Общие свойства фильтров контуров. Определение контуров по градиенту. Детектор Кэни. Прослеживание контуров в бинарных и полутоновых изображениях. Локальный и глобальный подходы. Преобразования Хафа и Барнса. Обобщенное преобразование Хафа. Анализ контуров. Цепной код Фримана. Кодирование контура комплексными числами. Метод активных контуров.

4. Автоматическая и интерактивная сегментация.

5. Методы для анализа и проведения различий между текстурами. Сведение задачи распознавания текстур к задаче различения уровней яркости. Многомасштабный текстурный анализ.

6. Сопоставление изображений, геометрические преобразования изображений. Прямое сопоставление, многомасштабный подход. Понятие точечной особенности. Детектор углов Харриса, LOG, DOG, Harris-Laplacian. Детекторы областей (IBR, MSER). Дескрипторы особенностей, SIFT.

7. Понятие категории. Распознавание изображений людьми. Признаки для категоризации изображений. Кластеризация. «Мешок слов».

8. Методы на основе «мешка слов». Гистограммы ориентированных градиентов. Поиск лиц – метод Viola-Jones. Бустинг. Каскады классификаторов.

9. Глобализация и составление коллекции. Задачи компьютерного зрения на больших коллекциях. Дескриптор GIST. Определение места съѐмки. Синтез коллажей. Объектные фильтры и аннотация изображений.

10. Методы индексирования изображений. Поиск полудубликатов. Сжатие подписи изображения, хэш-функции. Методы на основе «мешка слов».

11. Методы вычитания фона. Оптический поток и алгоритмы его оценки.

12. Базовые алгоритмы отслеживания объектов, их комбинирование. Распознавание событий на основе временных шаблонов. Использование «мешка слов».

13. Рандомизированный решающий лес. Алгоритмы для дополненной реальности. Kinect, оценка позы человека в реальном времени. Применение Kinect.

## **Экзаменационный билет № 1**

### **по дисциплине Компьютерное зрение»**

- 1. Разностные фильтры первого порядка.
- 2. Преобразование Хафа.
- 3. Поиск лиц метод Viola-Jones

# **Критерии оценки**

Экзамен проводится в двух частях: 1 часть – письменная работа (30 баллов), 2 часть – устный ответ (10 баллов).

За каждый вопрос письменной части можно получить до 6 баллов, количество баллов зависит от полноты ответа:

10 баллов - ответ полный и правильный; материал изложен в определенной логической последовательности, литературным языком; ответ самостоятельный;

7-9 баллов - ответ полный и правильный; материал изложен в определенной логической последовательности, при этом допущены две-три несущественные ошибки, исправленные по требованию преподавателя;

4-6 баллов - ответ полный, но при этом допущена существенная ошибка, или неполный, несвязный;

1-3 балла - при ответе обнаружено непонимание обучающимся основного содержания учебного материала, или допущены существенные ошибки, которые обучающийся не смог исправить при наводящих вопросах преподавателя;

0 баллов - ответ отсутствует.

В устную часть входят 5 вопросов по программе, предполагающих короткие ответы. За устную часть можно получить до 10 баллов. За каждый вопрос можно получить до 2-х баллов, количество баллов зависит от полноты ответа:

2 балла - ответ полный и правильный; ответ самостоятельный;

1 балл - ответ полный, но при этом допущена существенная ошибка, или неполный, несвязный;

0 баллов - при ответе обнаружено непонимание обучающимся основного содержания учебного материала, или допущены существенные ошибки, которые обучающийся не смог исправить при наводящих вопросах преподавателя или ответ отсутствует